# **Redmine - Feature #3300**

# **Default project for user**

2009-05-06 13:49 - Lukas Elmer

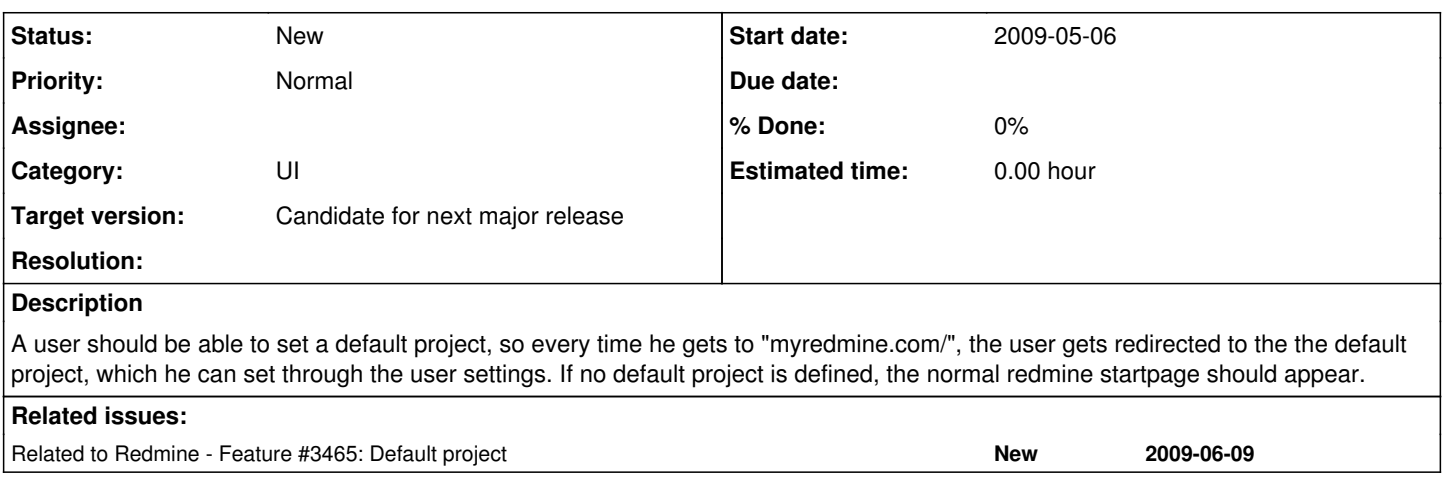

# **History**

# **#1 - 2009-05-06 14:14 - Emil Stepniewski**

And just bookmarking<http://myredmine/projects/myproject> is not enough?

#### **#2 - 2009-05-06 14:36 - Lukas Elmer**

Emil Stepniewski wrote:

And just bookmarking<http://myredmine/projects/myproject>is not enough?

I actually use bookmarks like <http://myredmine/projects/myproject>. But it happens over and over that I (and also other developers / project managers) forget the bookmark and land on the startpage (eg. through the autocompletion of Firefox...). In my opinion, it would just be the cleaner way not to use bookmarks for that. It would make this very good product a little better ;)

If you haven't enough time for this feature, but you think of it as a good idea, i could do this, if you like.

# **#3 - 2011-05-24 10:17 - brain90 astalavista**

This why this features should approved.

Every users Doesn't open redmine at the same browser, maybe he using Firefox at home, chrome at the office, and Safari at the public place.

Unfortunately, the project bookmarks can't easily distribute between those browsers. Its better if users face his default project when they login, without any difficulty of memorizing the default project URL.

Thank you..

#### **#4 - 2011-07-06 19:53 - Royce Williams**

+1 ... and a +1 for adding voting to redmine.org. :-)

#### **#5 - 2011-07-07 11:29 - Etienne Massip**

*- Category set to UI*

*- Target version set to Candidate for next major release*

# **#6 - 2012-12-25 08:20 - Dima Volotskoy**

+1

# **#7 - 2014-02-17 11:58 - Lucky Boy**

 $+1$ 

**#8 - 2018-09-17 14:58 - Go MAEDA**

*- Related to Feature #3465: Default project added*

# **#9 - 2023-06-20 11:27 - Andy Milga**

+1

this feature was with plugin a\_common\_libs and was working with redmine3, but plugin not ready for redmine5 and functionality gone.